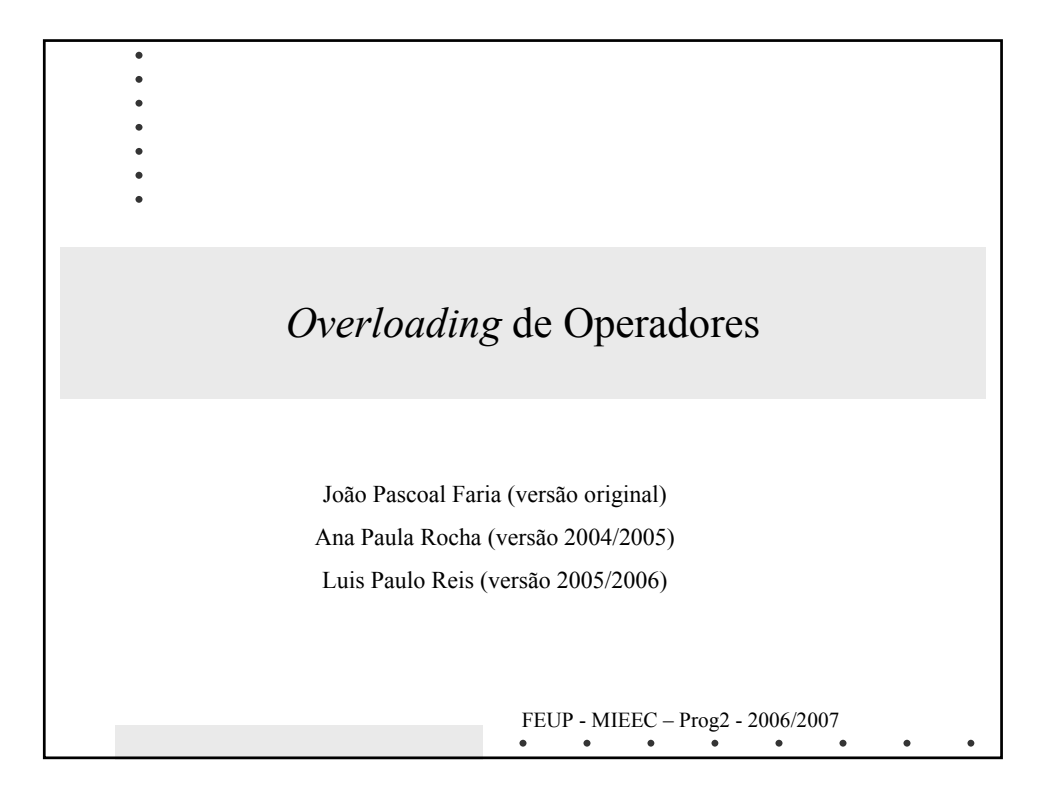

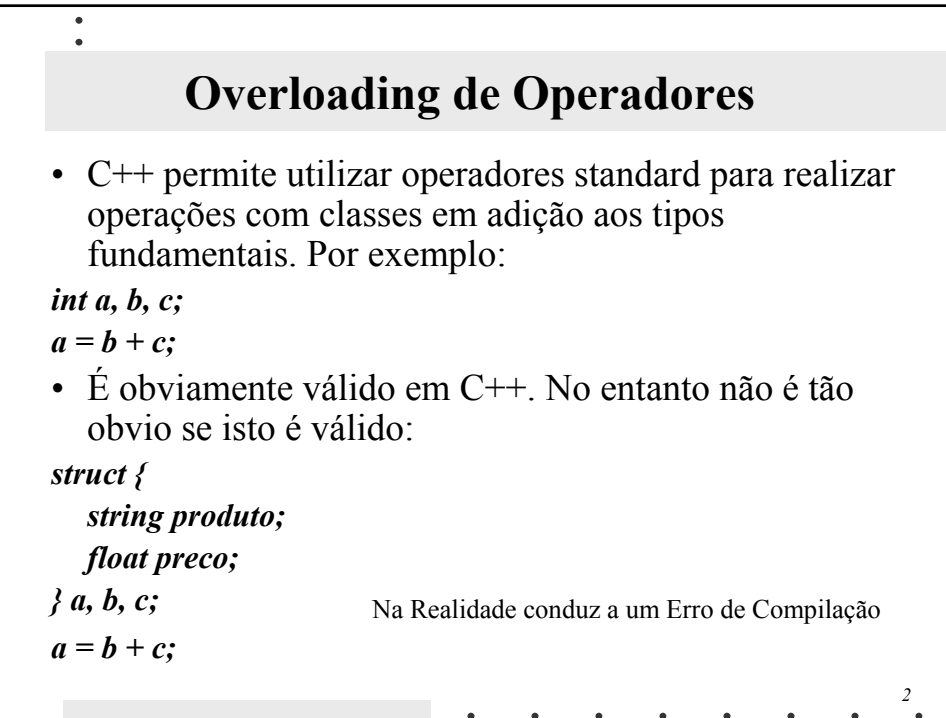

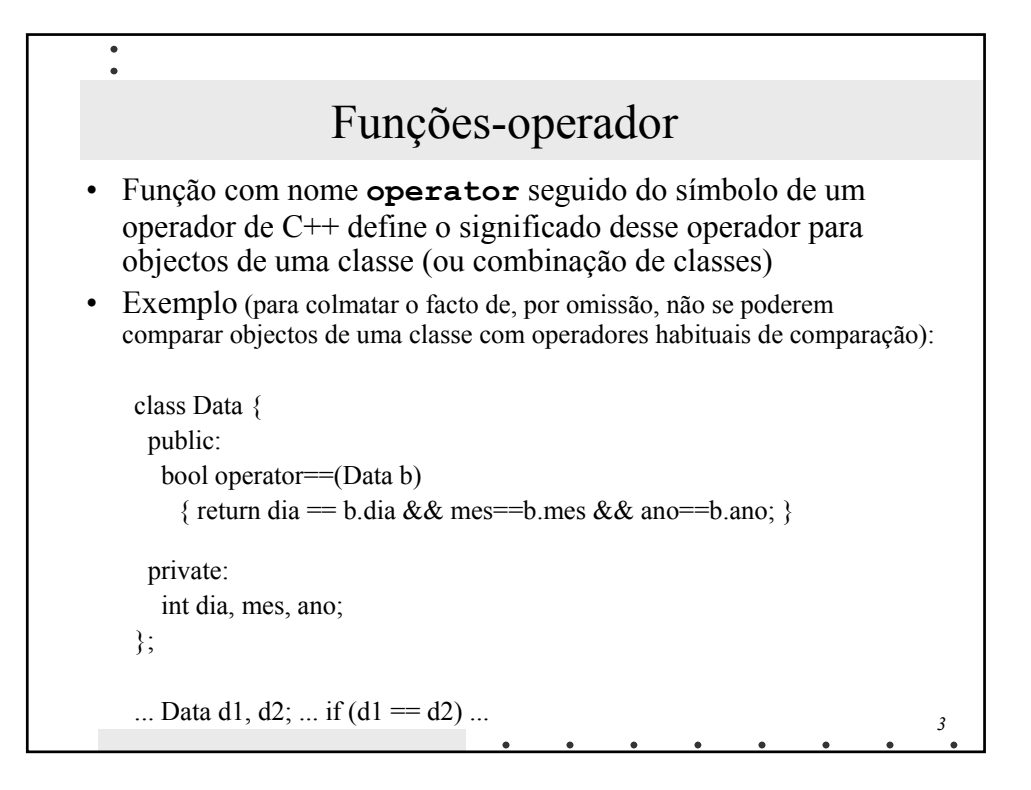

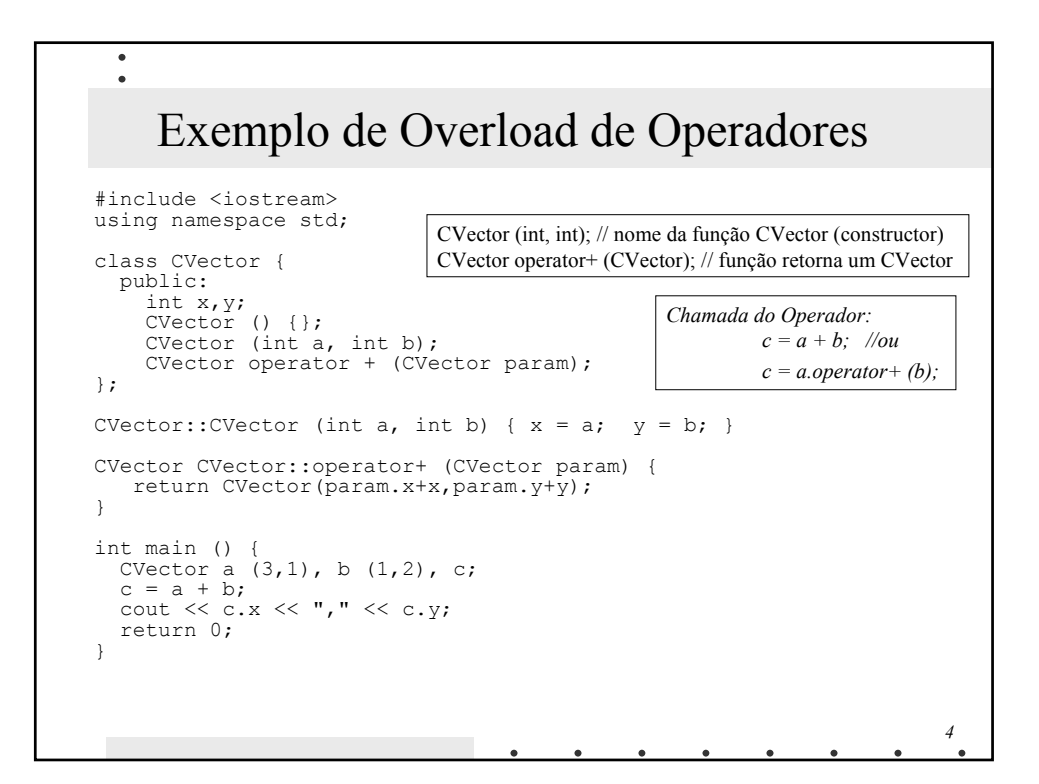

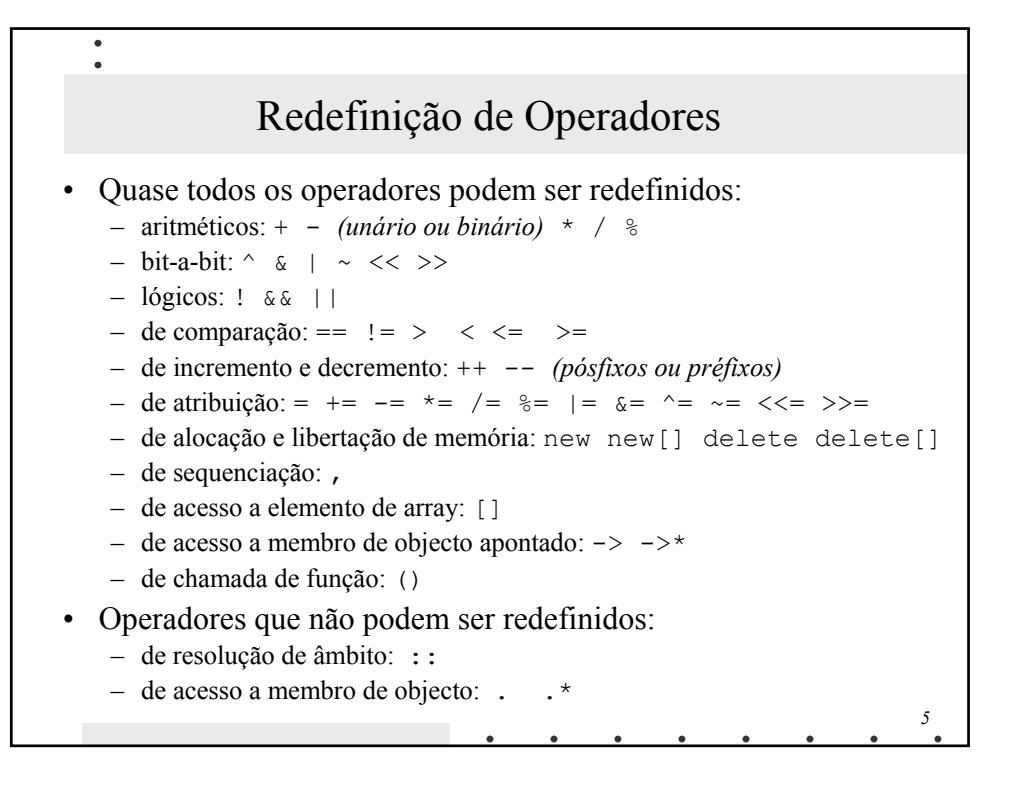

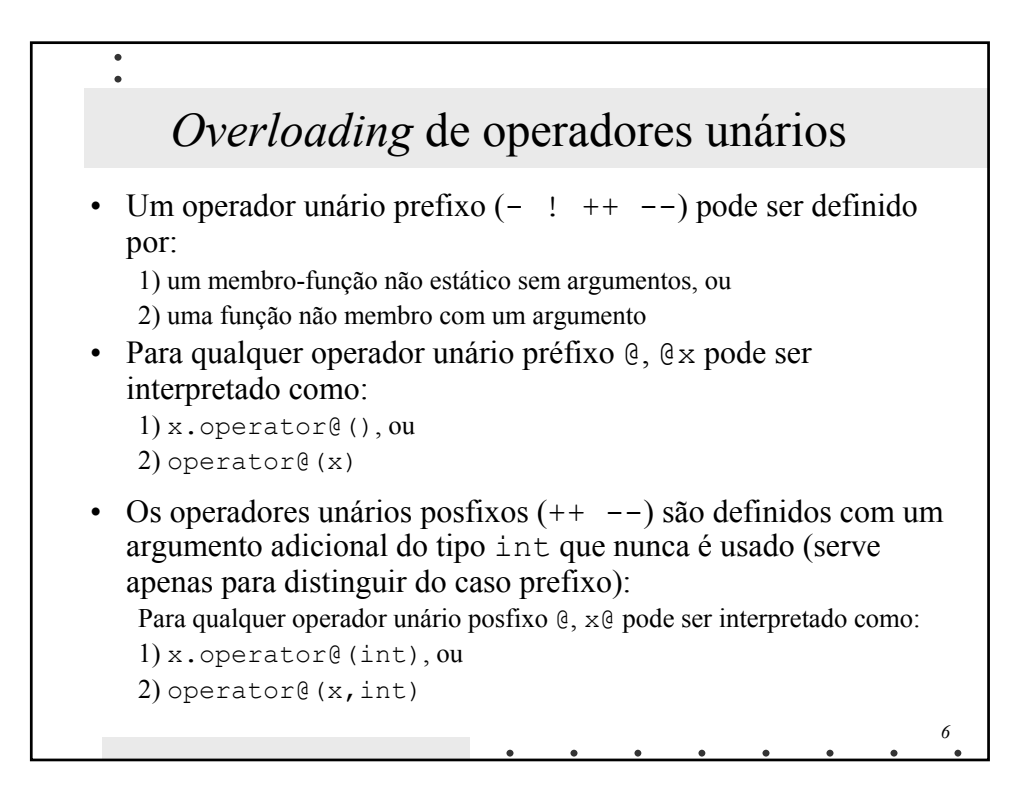

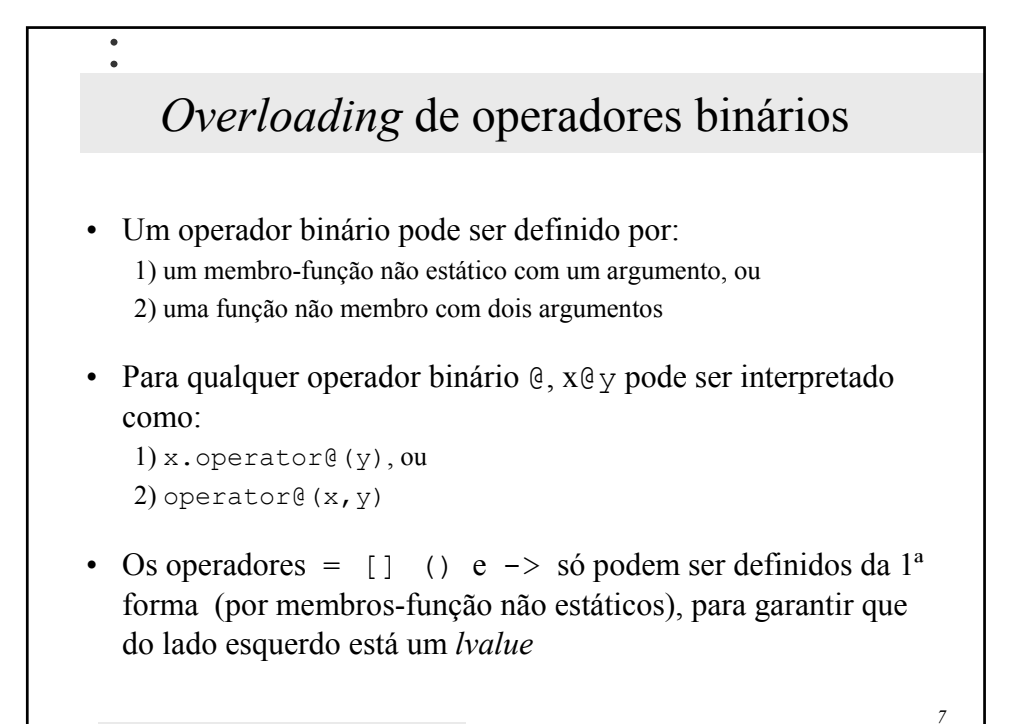

```
\bullet\bulletEntrada e saída de dados com << e >>
class Data {
 public:
    friend ostream & operator<<(ostream & o, const Data & d);
    friend istream & operator>>(istream & i, Data & d);
    // ...
 private:
    int dia, mes, ano;
};
ostream & operator<<(ostream & o, const Data & d)
{
 o << d.dia << '/' << d.mes << '/' << d.ano; 
 return o;
} 
istream & operator>>(istream & i, Data & d)
{
 char b1, b2;
  i >> d.dia >> b1 >> d.mes >> b2 >> d.ano; 
  return i;
}8
```
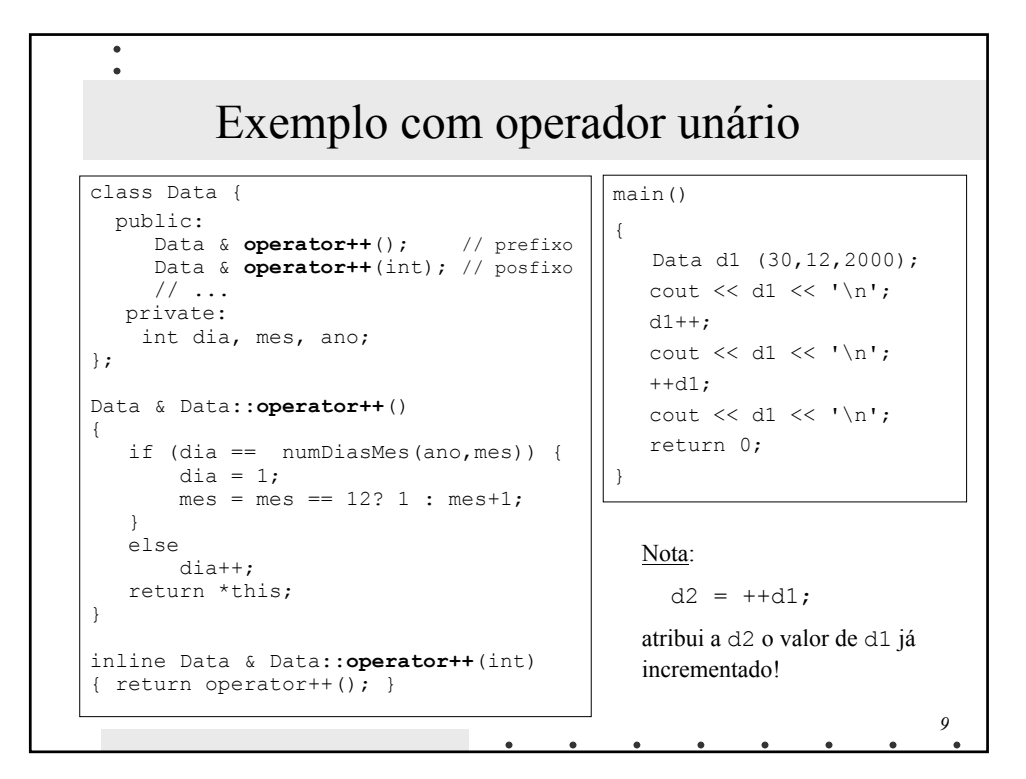

```
10
   Overloading do operador de atribuição
class Pessoa { // (ver construtor de cópia)
   char *nome; // alocado dinamicamente no construtor
 public:
   void setNome(const char *nm) { /* liberta, aloca e copia */ }
   Pessoa & operator=(const Pessoa & p) 
      { setNome(p.nome); return *this; } 
   Pessoa & operator=(const char *nome) 
      { setNome(nome); return *this; } 
 // ...
};
void teste()
{ Pessoa p1 ("Joao");
  Pessoa p2 ("Maria");
  p2 = p1; // Agora é seguro!
  p2 = "Jose"; // Agora é possível!
}
```
## *Overloading* de operadores de conversão

```
11
class Pessoa { // (ver construtor de cópia)
    char *nome; // alocado dinamicamente no construtor
  public:
    void setNome(const char *nm) { /* liberta, aloca e copia */ }
    operator const char *() const { return nome; }
  // ...
};
void teste()
{ 
   Pessoa p1 ("Joao");
   Pessoa p2 ("Maria");
   const char *s = p2; // Agora é possível
}
```
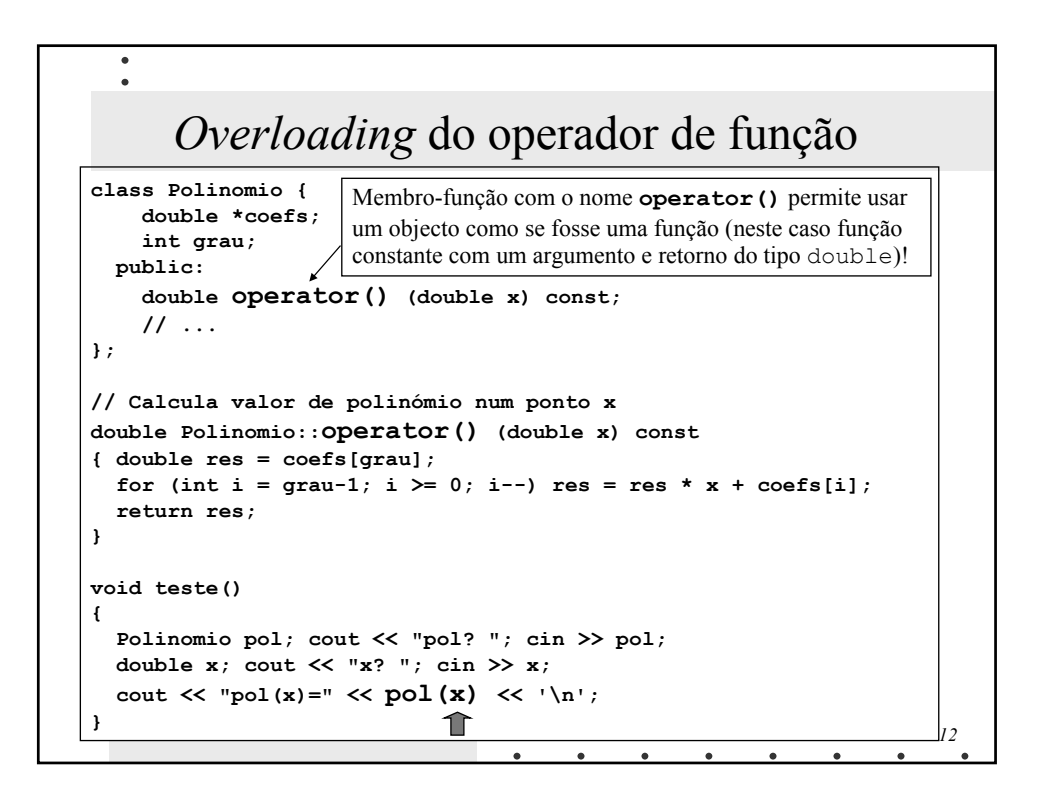

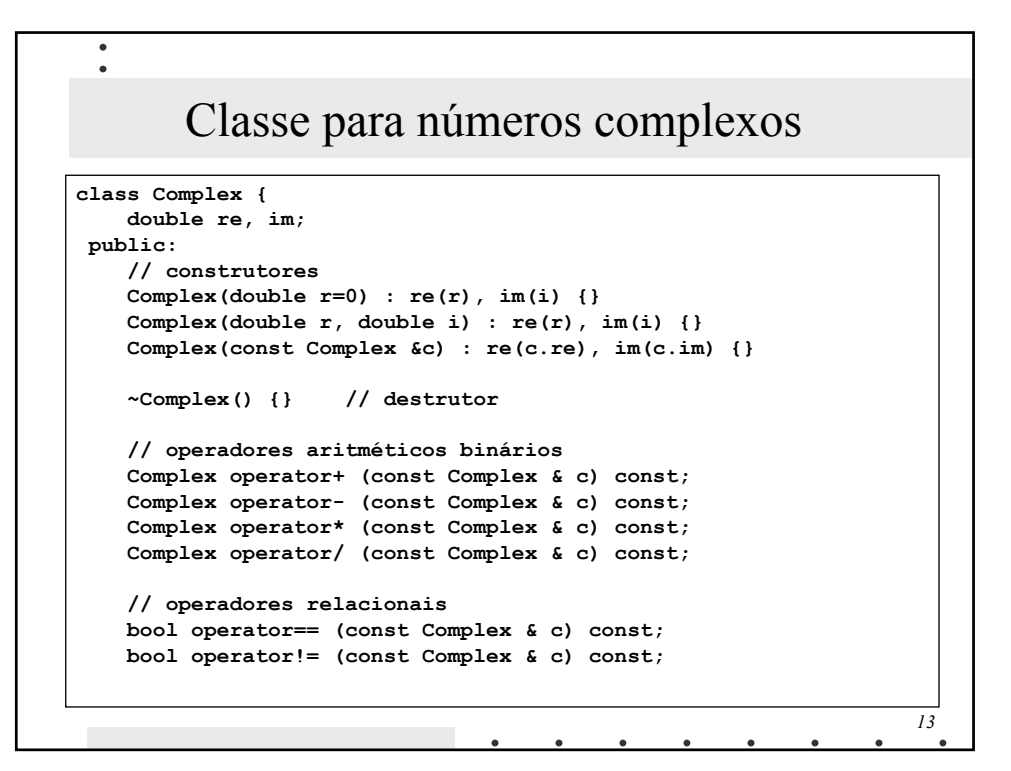

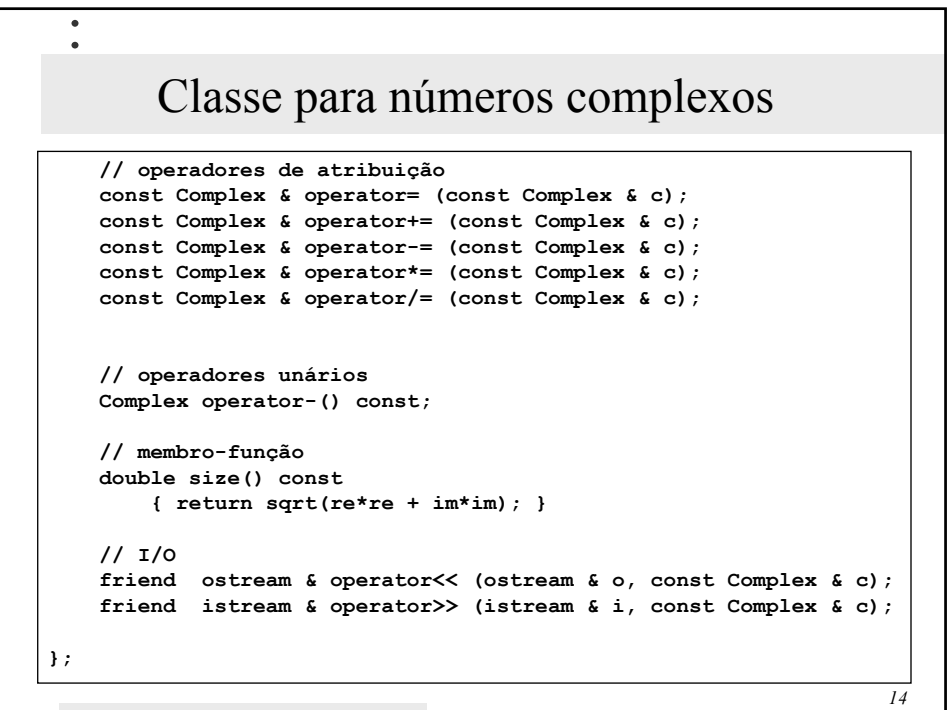

 $\bullet$ 

 $\bullet$ 

```
15
  Nºs complexos: operadores aritméticos e relacionais
Complex Complex::operator+ (const Complex & c) const
{
  return Complex(re+c.re, im+c.im);
}
Complex Complex::operator* (const Complex & c) const
{
 return Complex(re*c.re-im*c.im, im*c.re+re*c.im);
}
bool Complex::operator== (const Complex & c) const
{
 return ( re==c.re && im==c.im );
}
bool Complex::operator!= (const Complex & c) const
{
 return ( re!=c.re || im!=c.im );
}
```
 $\bullet$ 

```
\bullet\bulletNºs complexos: operadores atribuição e operador unário
const Complex & Complex::operator= (const Complex & c)
{
 if (this != &c)
  {
    re=c.re;
   im=c.im;
  }
 return *this;
}
const Complex & Complex::operator+= (const Complex & c)
{
 re += c.re;
 im += c.im;
 return *this;
}
Complex Complex::operator-() const
{
 return Complex(-re, -im);
}16
```
## Nºs complexos: entrada/saída

 $\bullet$  $\overline{a}$ 

```
17
istream & operator>> (istream & i, const Complex & c)
{
  return i >> c.re >> c.im;
}
ostream & operator<< (ostream & o, const Complex & c)
{
 o << c.re;
 if (c.im > 0)
   o << "+" << c.im << "j";
 else
   o << c.im << "j";
 return o;
}
```
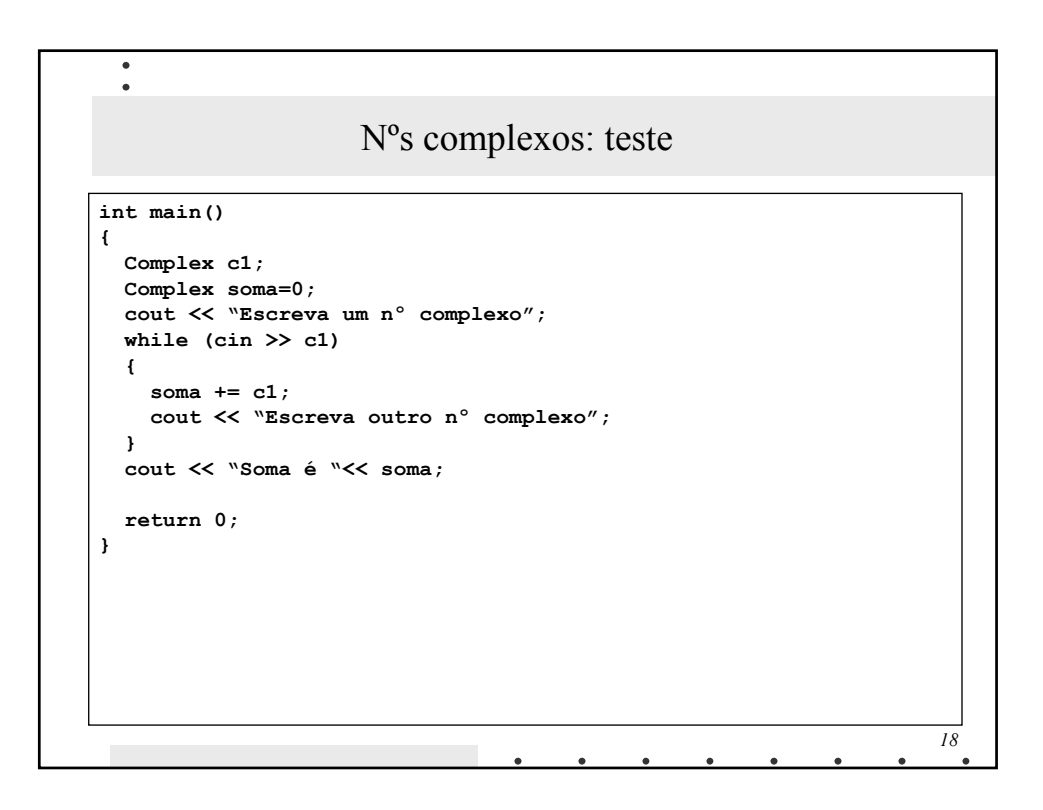